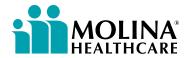

## **CHIP Pregnancy Notification Report**

| I nank you in advance for completing this form                                                                                                    |                 |                                      |             |
|----------------------------------------------------------------------------------------------------|-----------------|--------------------------------------|-------------|
| Please complete all sections and fax within 1 day of the fir                                                                                                 |                 |                                      |             |
| Program:  CHIP                                                                                                    | I ETION OF FORM | Today's Date                         | e:/         |
| DIRECTIONS FOR COMPLETION OF FORM:                                                                                                    |                 |                                      |             |
| Step 1: Complete all member information.  Step 2: Complete the OB/GYN section with the name of the OB/GYN to whom the member was referred for prenatal care. |                 |                                      |             |
| Step 3: Fax form to Molina Healthcare at <b>1 (844) 206-0435</b>                                                                                             |                 |                                      |             |
| Step 4: If you have any questions or need some assistance, please contact us at 1 (844) 809-8438                                                             |                 |                                      |             |
| STEP 1: MEMBER INFORMATION                                                                                                    |                 |                                      |             |
| Member's Name:                                                                                                    |                 | Member ID/CIN:                       |             |
| Address:                                                                                                    |                 | CITY:                                | STATE: ZIP: |
| Member DOB: / /                                                                                                    |                 | Phone #: ( ) -                       |             |
|                                                                                                    |                 | Alternate Ph.#: ( ) -                |             |
| Date of Positive Pregnancy Test: / /                                                                                                    |                 | Preferred Language:                  |             |
| LMP:                                                                                                    |                 | EDC:                                 |             |
| Gravida:                                                                                                    | Para:           | Number of Live Births:               |             |
| High Risk Condition(s) (if known):                                                                                                    |                 |                                      |             |
| CURRENT PREGNANCY                                                                                                    |                 | PAST PREGNANCY                       | □ N/A       |
| ☐ Hypertension ☐ Excessive Nausea & Vomiting                                                                                                    |                 | ☐ Hypertension                       | ☐ Diabetes  |
| ☐ Diabetes ☐ Pre                                                                                                    |                 | ☐ Pre-term labor                     | ,           |
| ☐ Smoking ☐ Multiple Gestation                                                                                                    |                 | ☐ No problems with Current Pregnancy |             |
| ☐ No problems with Current Pregnancy Other:                                                                                                    |                 | ☐ Other:                             |             |
| STEP 2: OB/GYN INFORMATION                                                                                                    |                 |                                      |             |
| OB/GYN Practitioner's Name:                                                                                                    |                 |                                      |             |
| OB/GYN Practitioner's Phone Number: ( ) -                                                                                                    |                 |                                      |             |
| Date of First Prenatal Appointment: / /                                                                                                    |                 |                                      |             |
| Referring Practitioner:                                                                                                    |                 | Phone: ( ) -                         |             |
| STEP 3: FAX FORM TO MOLINA HEALTHCARE                                                                                                    |                 |                                      |             |
| Fax to Molina Healthcare Fax line at 1 (844) 206-0435                                                                                                    |                 |                                      |             |
| STEP 4: CALL MOLINA WITH QUESTIONS                                                                                                    |                 |                                      |             |
| If you have any questions or need assistance, please contact us at 1 (844) 826-4335                                                                          |                 |                                      |             |

Thank you for taking such good care of our members!

[Original form to remain in member's chart]